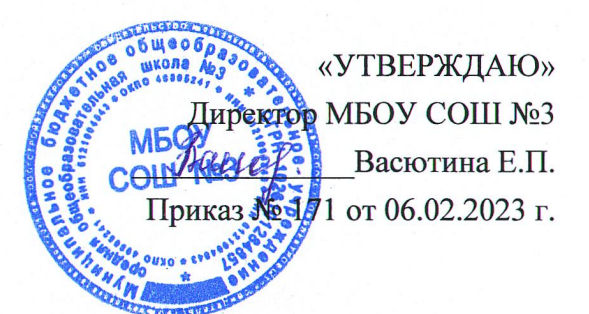

## ПЛАН

## первоочередных мероприятий (дорожная карта) по созданию и функционированию Центра образования естественно-научной и технологической направленностей «Точка роста» в 2023 году на базе МБОУ СОШ №3

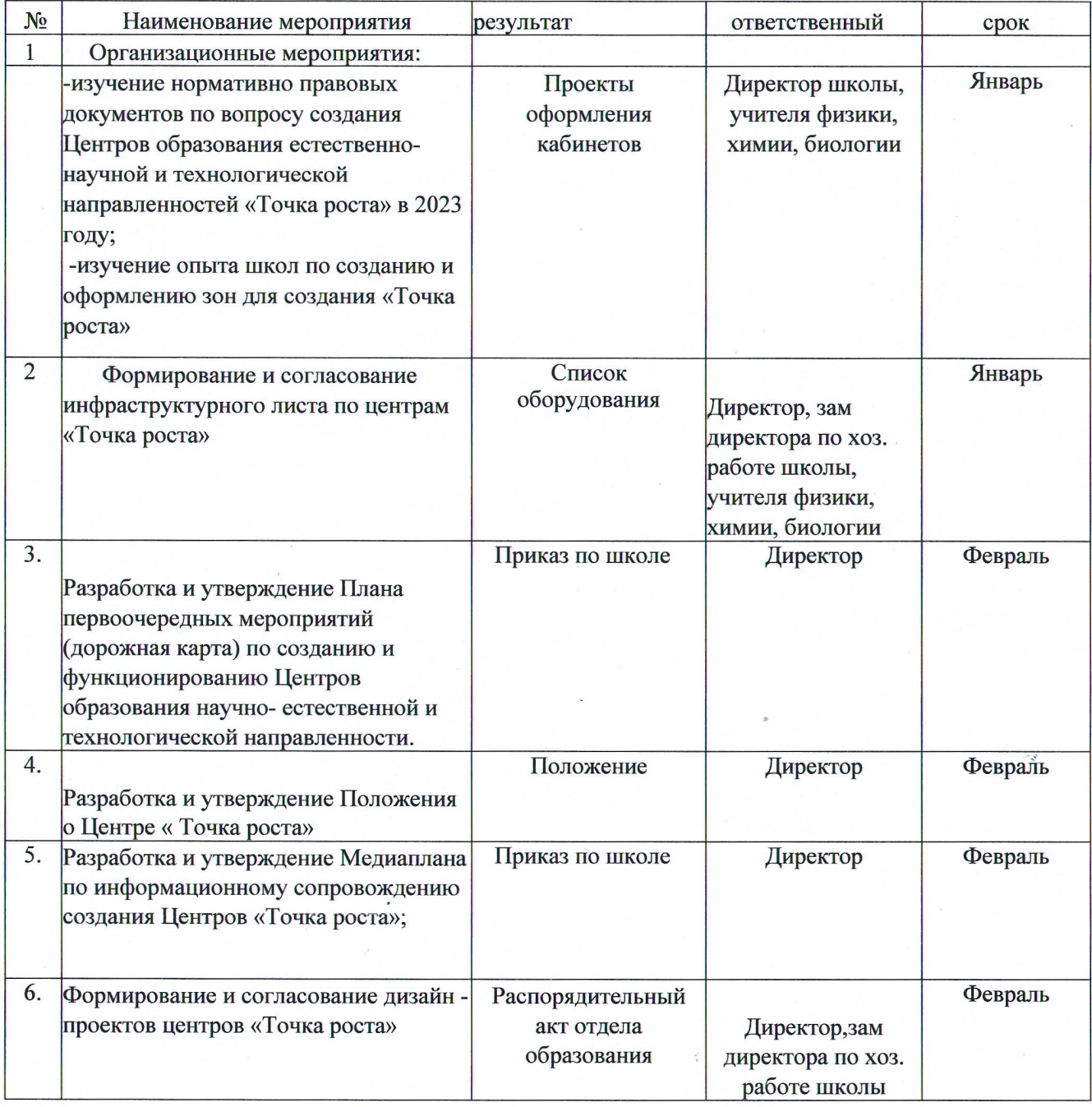

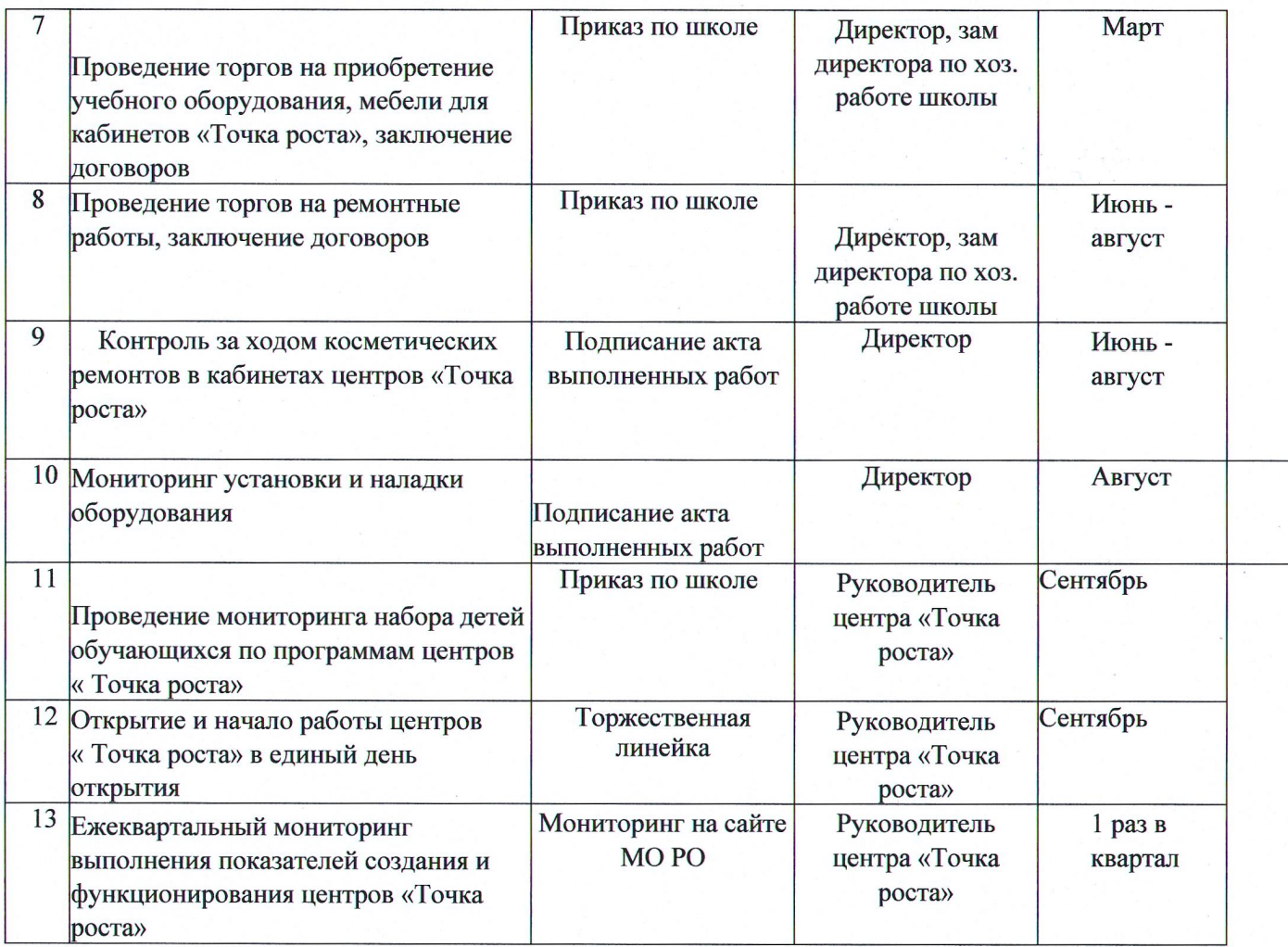

 $\hat{\mathcal{C}}$ 

 $\mathcal{F}^{\mathcal{E}}_{\mathcal{F}^{\mathcal{E}}}$